# **Introduction To Chemical Engineering Computing Solution Manual**

Getting the books Introduction To Chemical Engineering Computing Solution Manual now is not type of inspiring means. You could not deserted going behind books deposit or library or borrowing from your associates to gate th by on-line. This online declaration Introduction To Chemical Engineering Computing Solution Manual can be one of the options to accompany you past having supplementary time.

It will not waste your time. endure me, the e-book will completely appearance you other business to read. Just invest tiny become old to gain access to this on-line publication Introduction To Chemical Engineering Computin

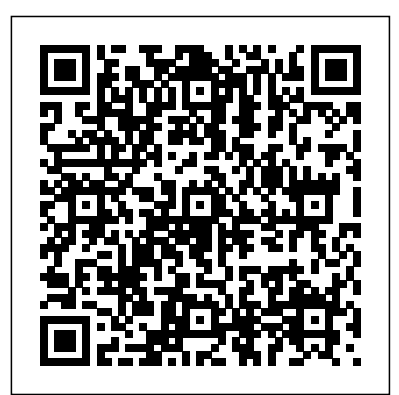

*Introduction to Chemical Engineering Computing: Edition 2 ...*

# **Introduction to Chemical Engineering Computing**

Chemical engineering students and chemical engineers are being asked to solve problems that are increasingly complex, whether the applications are in refineries, fuel cells, microreactors, or pharmaceutical plants.

Now in its Second Edition, Introduction to Chemical Engineering Computing is based on the author's firsthand teaching experience. As a result, the emphasis is on problem solving.

# *INTRODUCTION TO CHEMICAL ENGINEERING COMPUTING*

Covering a broad range of disciplines and problems within chemical engineering, Introduction to Chemical Engineering Computing is recommended for both undergraduate and graduate students as well as practicing engineers who want to know how to choose the right computer software program and tackle almost any chemical engineering problem.

### **Introduction to Chemical Engineering Computing | Wiley**

This pdf illustrates how to use the programming language Python to solve the problems posed in the book Introduction to Chemical Engineering Computing, Bruce A. Finlayson, Wiley (2006-2014). The material mirrors the use of MATLAB in the book, and solves the examples in Chapters 2, 3, 4, and 8.

### INTRODUCTION TO CHEMICAL ENGINEERING COMPUTING

# Introduction to Chemical Engineering Computing

Product details 1) Show the reader what kinds of problems that a chemical engineer will need to solve using computational solutions. 2) Compare the various programs that can be used the solve these problems (the book goes through 4 programs). 3) Teach how to "check your work" and be confident of the ...

### *Introduction to Chemical Engineering Computing by Bruce A ...*

Introduction to Chemical engineering computing introduces new comers to the modern tools in solving basic groups of encountered Chem Engg. problems. The book presents samples of the problems needed in school, and as a novice Chem engineer. It also introduces four of the programs available for the computations.

Introduction to Chemical Engineering Computing, 2nd ...

An innovative introduction to chemical engineering computing As chemical engineering technology advances, so does the complexity of the problems that arise. The problemsthat chemical engineers and chemical engineering students face today can no longer be answered with programs written on a case-by-case basis.

# **Introduction to Chemical Engineering Computing on Apple Books**

Introduction to Chemical Engineering Computing teaches professionalsand students the kinds of problems they will have to solve, the types of computer programs needed to solve these problems, and... *Introduction to Chemical Engineering Computing: Amazon.co ...*

These are lecture notes for AME 20214, Introduction to Engineering Computing, a one-hour sophomore-level undergraduate course taught in the Department of Aerospace and Mechanical Engineering at the University of Notre Dame. The key objective of the course is to introduce students to the UNIX operating system

### **Introduction to Chemical Engineering Computing, Finlayson ...**

Product details 1) Show the reader what kinds of problems that a chemical engineer will need to solve using computational solutions. 2) Compare the various programs that can be used the solve these problems (the book goes through 4 programs). 3) Teach how to "check your work" and be confident of the ...

# **Introduction to Chemical Engineering Computing / Edition 2 ...**

Computers have revolutionized the way chemical engineers design and analyze processes, whether designing large units to make polyethylene or small microreactors used to detect

# *LECTURE NOTES ON ENGINEERING COMPUTING*

What is Chemical Engineering?

What is Chemical Engineering?**Chemical Engineering Q\u0026A | Things you need to know before choosing ChemE** 2 YEARS OF CHEMICAL ENGINEERING IN 5 MINS! Introduction to Chemical Engineering | Lecture 4 What I Wish I Knew Before Studying Chemical Engineering Introduction to Chemical Engineering | Lecture 3 The History of Chemical Engineering: Crash Course Engineering #5 I Finished Chemical Engineering (emotional) Engineering Degree Tier List

A DAY IN THE LIFE OF A CHEMICAL ENGINEER INTERN*Why I Quit Chemical Engineering (\$80k Salary after 7 Years) College Day in My Life || 24 Hours of a Senior Chemical Engineering Student* 6 Chemical Reactions That Changed History *A DAY IN THE LIFE OF A CHEMICAL ENGINEERING STUDENT (Vlog #4)* 7 Tips for Engineering Students *What Chemical Engineers Do* Introduction to Chemical Engineering | Lecture 5 Top 5 Chemical Engineering Software (Must Learn) CHEMICAL ENGINEERING YOUTUBE CHANNEL INTRODUCTION *Chemical books* An Introduction To Chemical Engineering Introduction to Chemical Engineering | Lecture 2 *Introduction to Mass Balance Course (Chemical Engineering) - PART 1 Engineering Chemistry Syllabus | Book | Practical || Stephen SIMON* Introduction to Chemical Engineering Computing: Edition 2 - Ebook written by Bruce A. Finlayson. Read this book using Google Play Books app on your PC, android, iOS devices. Download for offline reading, highlight, bookmark or take notes while you read Introduction to

biological agents. Nowadays, you no longer have to write your own software programs to use computers effectively. Computer programs can do the numerical calculations for you, but you' still need to understand how to apply these programs to specific engineering challenges and validate your solution.This book will: Engineering Computing is recommended for both undergraduate and graduate students as well as practicing engineers who want to know how to choose the right computer software program and tackle almost any chemical engineering problem. **Introduction To Chemical Engineering Computing**

Chemical Engineering Computing: Edition 2.

Now in its Second Edition, Introduction to Chemical Engineering Computing is based on the author's firsthand teaching experience. As a result, the emphasis is on problem solving. Simple introductions help readers become conversant with each program and then tackle a broad range of problems in chemical engineering, including: Equations of state *Introduction to Chemical Engineering Computing 2nd edition ...* INTRODUCTION TO CHEMICAL ENGINEERING COMPUTING (PDF) INTRODUCTION TO CHEMICAL ENGINEERING COMPUTING ... Introduction to chemical engineering computing / Bruce A. Finlayson. – 2nd ed. p. cm. Includes index. ISBN 978-0-470-93295-7 (pbk.) 1. Chemical engineering–Data processing. I. Title. TP184.F56 2012 660.0285–dc23 2011045242 Printed in the United States of America 10 987654321 Introduction to Chemical Engineering | Lecture 1 *Introduction to Chemical Engineering Computing* Introduction to Chemical Engineering Computing I. Title. TP184.F56 2005 6600.0285 - dc22 2005019351 Printed in the United States of America 1098 7654 321 An innovative introduction to chemical engineering computing As chemical engineering technology advances, so does the complexity of the problems that arise. The problemsthat chemical engineers and chemical engineering students face today can no longer be answered with programs written on a case-by-case basis.

*Introduction to Chemical Engineering Computing: Extension ...* Introduction to Chemical Engineering | Lecture 1 *Introduction to Chemical Engineering Computing* Introduction to Chemical Engineering Computing

### What is Chemical Engineering?

What is Chemical Engineering?**Chemical Engineering Q\u0026A | Things you need to know before choosing ChemE** 2 YEARS OF CHEMICAL ENGINEERING IN 5 MINS! Introduction to Chemical Engineering | Lecture 4 What I Wish I Knew Before Studying Chemical Engineering Introduction to Chemical Engineering | Lecture 3 The History of Chemical Engineering: Crash Course Engineering #5 I Finished Chemical Engineering (emotional) Engineering Degree Tier List A DAY IN THE LIFE OF A CHEMICAL ENGINEER INTERN*Why I Quit Chemical Engineering (\$80k Salary after 7 Years) College Day in My Life || 24 Hours of a Senior Chemical Engineering Student* 6 Chemical Reactions That Changed History *A DAY IN THE LIFE OF A CHEMICAL ENGINEERING STUDENT (Vlog #4)* 7 Tips for Engineering Students *What Chemical Engineers Do* Introduction to Chemical Engineering | Lecture 5 Top 5 Chemical Engineering Software (Must Learn) CHEMICAL ENGINEERING YOUTUBE CHANNEL INTRODUCTION *Chemical books* An Introduction To Chemical Engineering Introduction to Chemical Engineering | Lecture 2 *Introduction to Mass Balance Course (Chemical Engineering) - PART 1 Engineering Chemistry Syllabus | Book | Practical || Stephen SIMON*

**Amazon.com: Introduction to Chemical Engineering Computing ...** Covering a broad range of disciplines and problems within chemical engineering, Introduction to Chemical Introduction to chemical engineering computing / Bruce A. Finlayson. p. cm. Includes index. ISBN-13: 978-0-471-74062-9 (cloth) ISBN-10: 0-471-74062-4 (cloth) 1. Chemical engineering--Data processing.